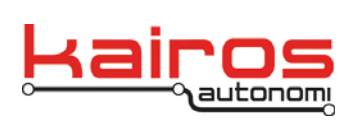

# **Kairos Operating System (KairOS)**

As of 2014-04-16 not all features have been implemented. Documentation is actively being developed alongside the firmware and may differ from the loaded firmware.

The following is a list of commands that can be entered in to a serial command line for diagnostic operation of the KAOS Rabbit operating system. All commands are executed if possible following a carriage return. It is expected that the command is driven by an ANSI compatible terminal screen that responds to ANSI or VT100 escape sequences.

There are a few common rules that apply to most command entries:

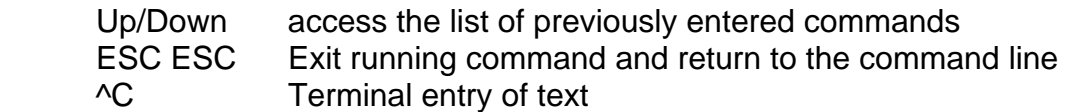

Most values can be entered as decimal, hex or octal

- nn decimal entry of nn
- 0xnn hex numerical entry of nn
- 0nn octal entry of nnn

There at several types of commands. Each type performs a specific function for the sub-system that they were designed to operate with. All commands and their associated options are entered on the command line followed by a carriage return (<CR> to commit the command and begin its execution.

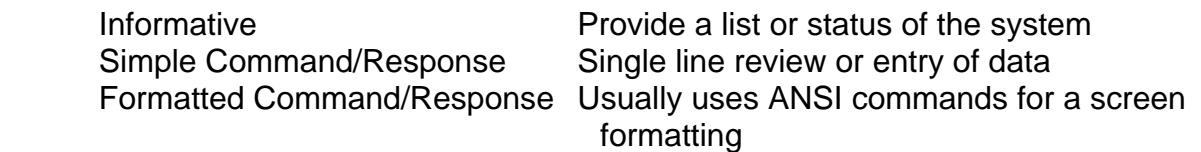

Commands are followed by their associated options. These options could be additional command words or numerical quantities based upon the requirements of the command. Such as:

command option option<CR>

Company Confidential © 2014, Kairos Autonomi® Scalable Autonomy™

**Kairos Operating System KairOS** v.01.04.02

Page 1 of 23 2014-06-03 / 16:28 KAOS Commands 01\_04\_01\_02.doc

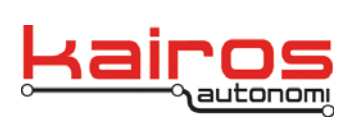

**BULLETIN BUL-026**

NOTES:

- Commands preceded with an asterisk are not working as of 2014-04-10.
- Commands preceded with a question mark have not been validated as of 2014-04-10.

Commands entered by themselves either supply a status of the related subsystem or they return with a list of available commands:

 tasks<cr> Provides a list of all tasks running in the system devices<cr> returns a list of all available top level commands for 'devices'

The command line can be accessed via a number of channels. The command channel used does not affect the command's performance. Commands can be entered locally via serial ports, remotely over the network or automatically with batch commands.

Access

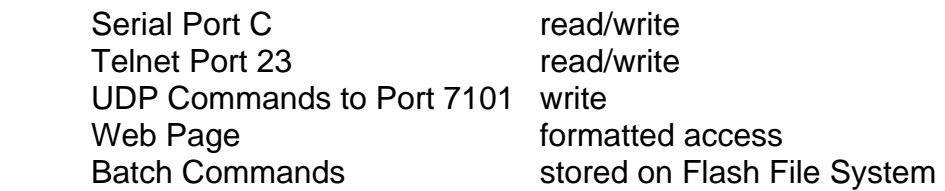

The system has a number of features and sub-systems that are unique to Kairos Rabbit based systems. The following is a description of the major sub-systems that are available. Kairos Rabbit systems are used on two different types of Rabbit processors, the 3000 or the 6000. These are primarily contained on the RCM3720 and the RCM6700 core modules from Digi International.

There are slight differences between the two processor types and their boards, but for the most part, the differences are transparent.

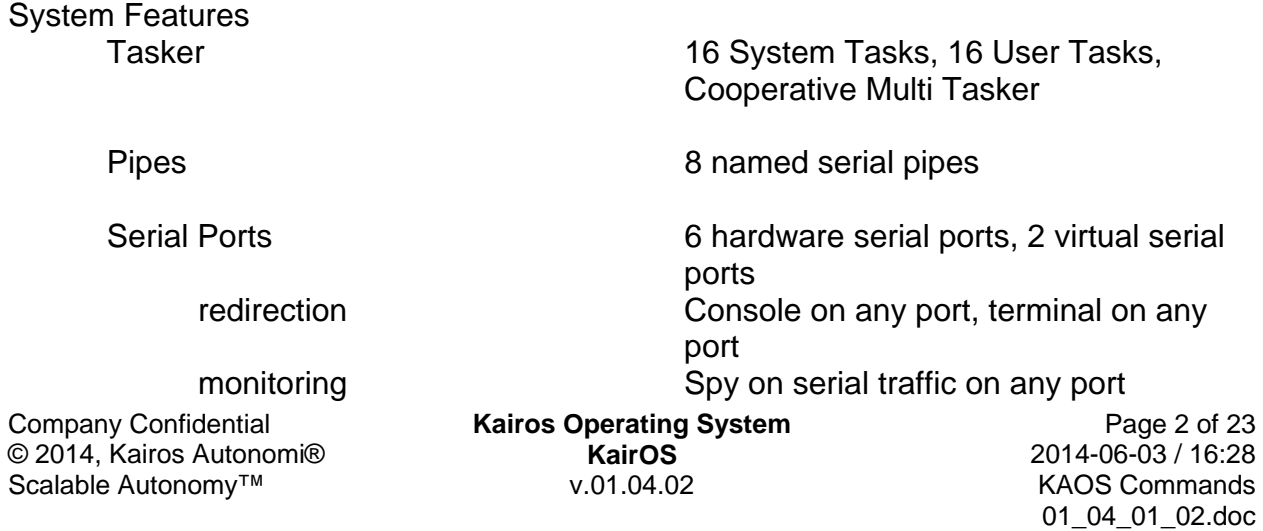

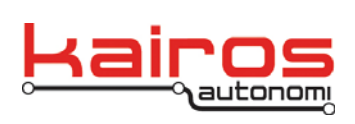

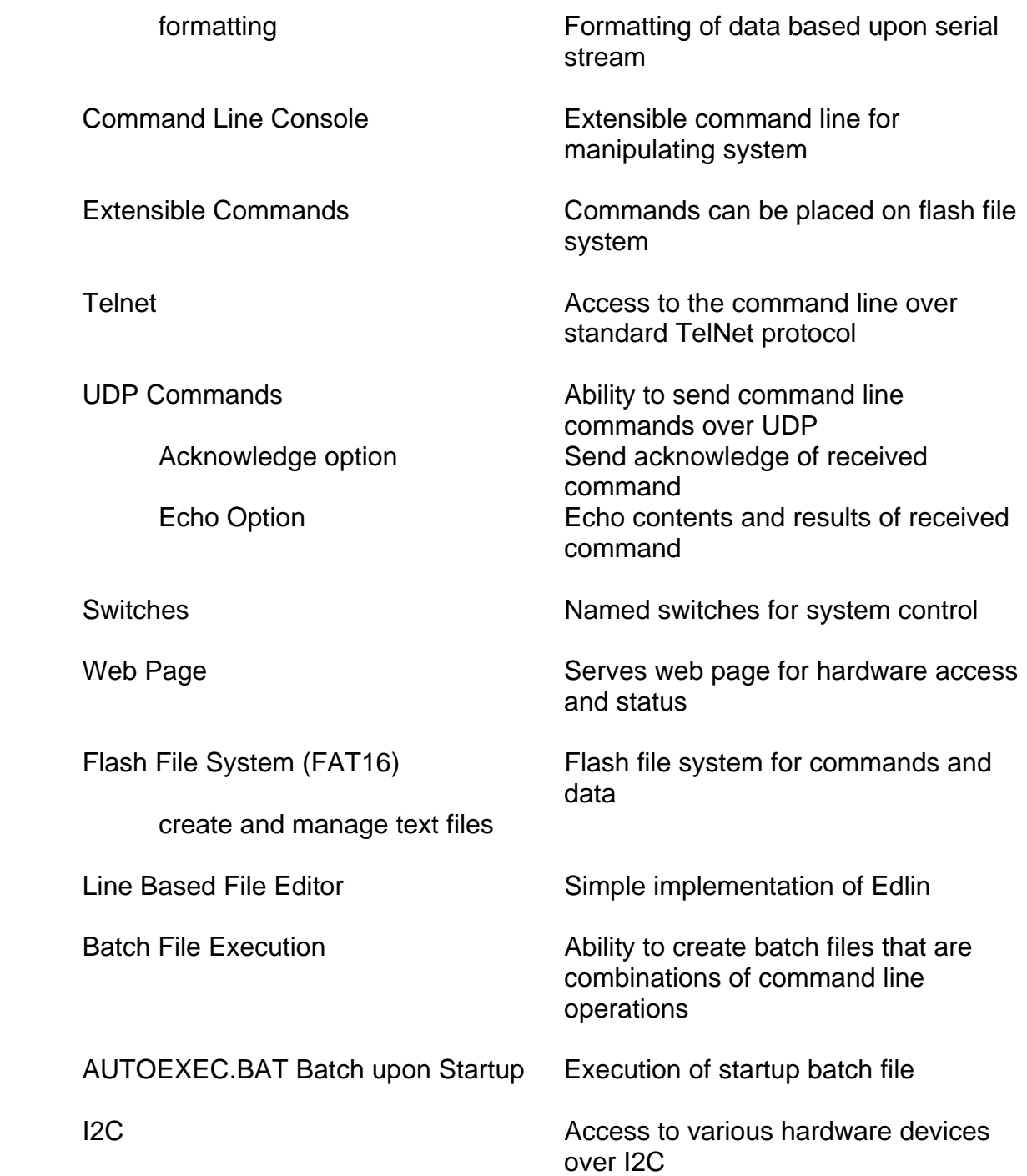

Company Confidential © 2014, Kairos Autonomi® Scalable Autonomy™

**Kairos Operating System KairOS** v.01.04.02

Page 3 of 23 2014-06-03 / 16:28 KAOS Commands 01\_04\_01\_02.doc

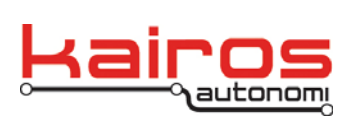

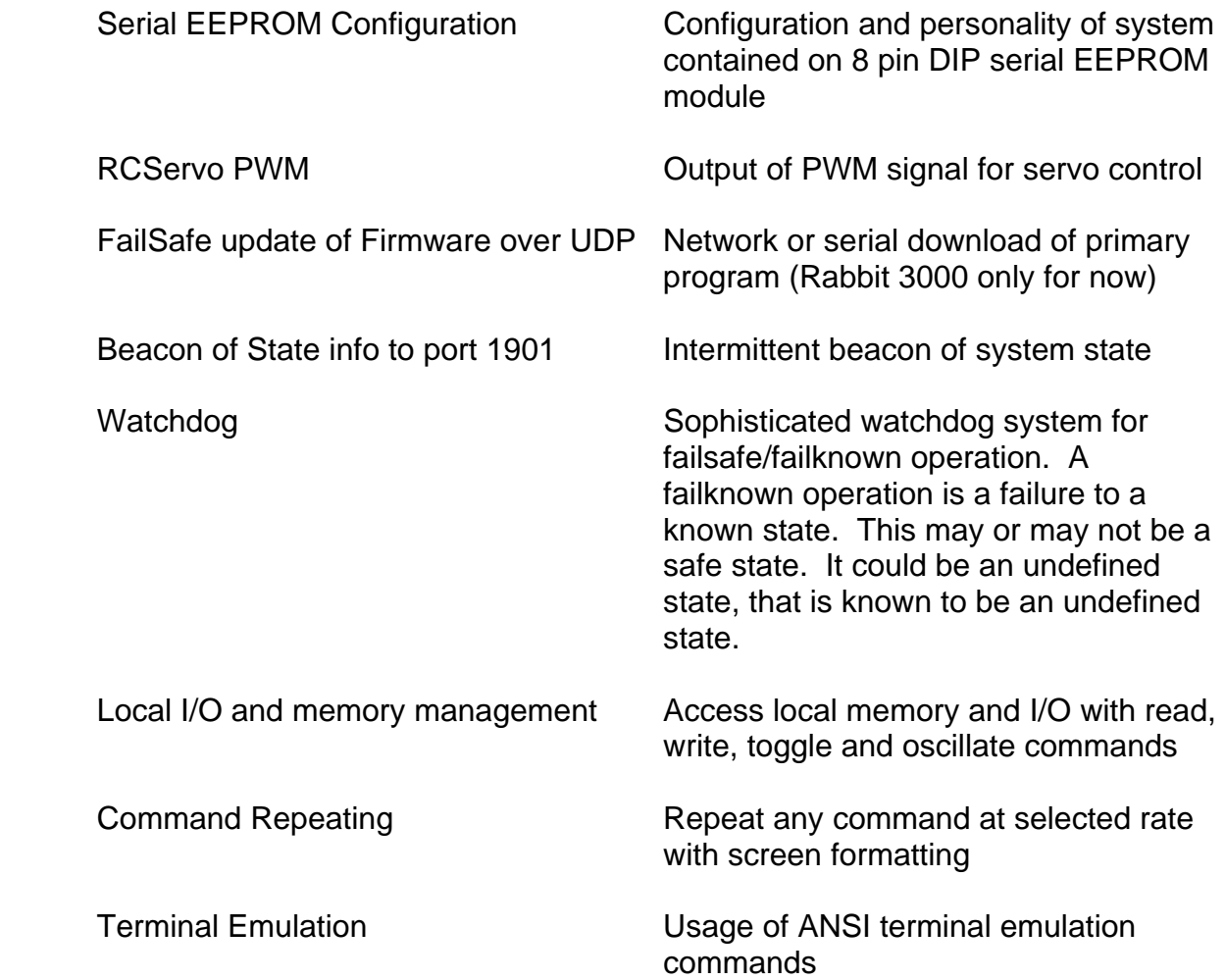

Company Confidential © 2014, Kairos Autonomi® Scalable Autonomy™

**Kairos Operating System KairOS** v.01.04.02

Page 4 of 23 2014-06-03 / 16:28 KAOS Commands 01\_04\_01\_02.doc

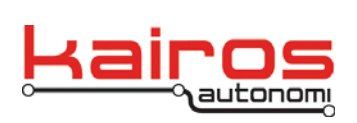

#### **COMMAND DETAILS**

All of the commands contained in the Kairos KAOS operating system are detailed below. Each command can be executed with and without various options. Each valid command line combination is provided and its required values explained. Values to be replaced are highlighted with curly brackets (e.g., verbatim command {value to be specified}.)

For commands that generate a data stream control can be regained with a rapid doublepress of the "esc" key.

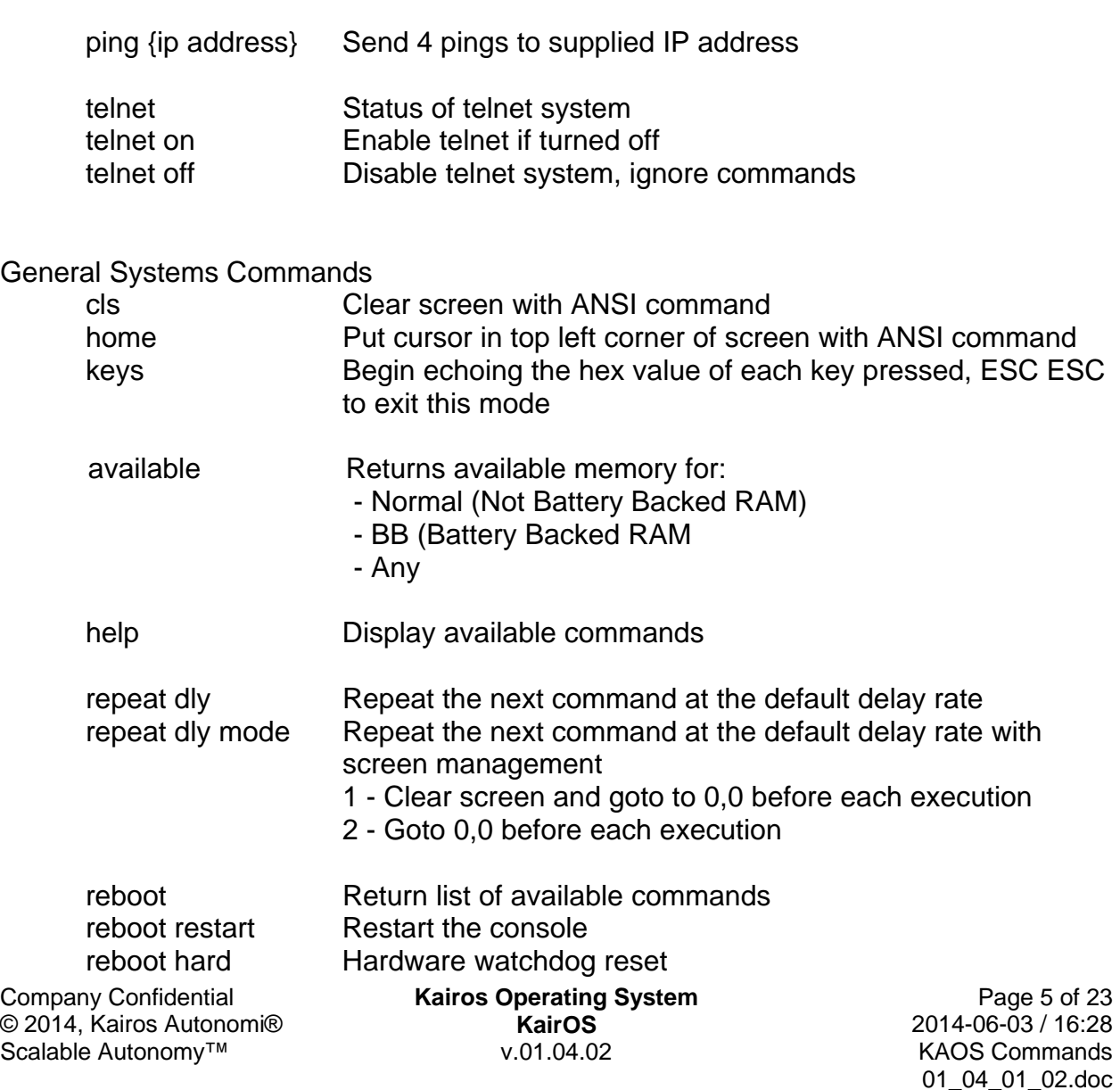

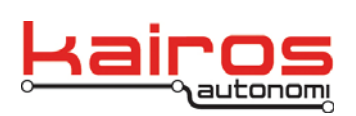

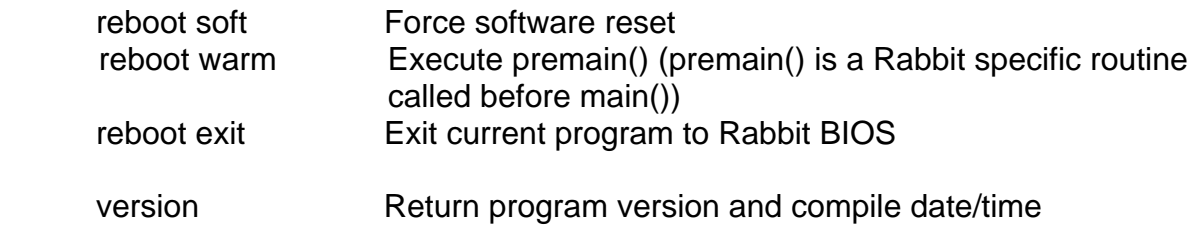

#### Build Report Commands

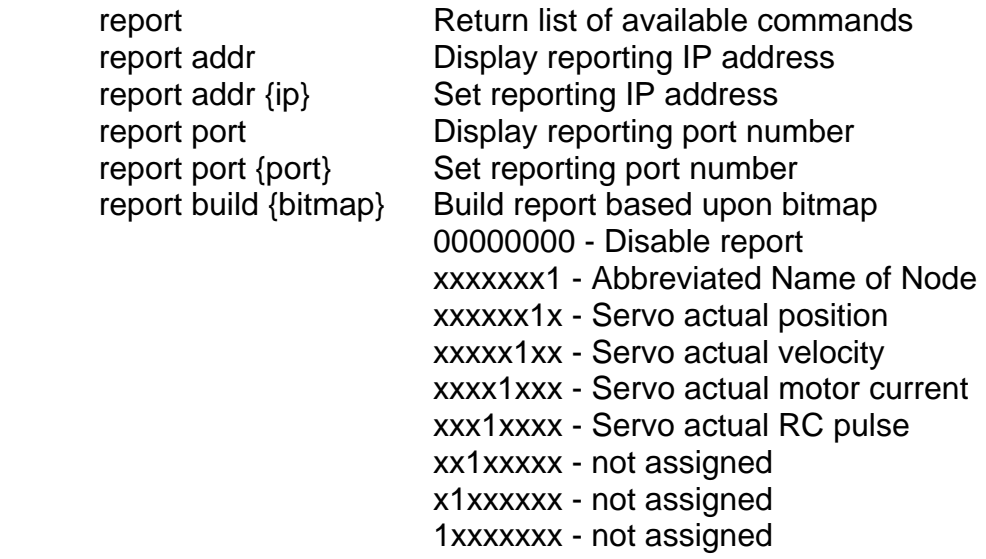

e.g. "00000110" provides the Servo actual position and velocity

 The Build Report is a single UDP message, comma delimited that begins with "Report, " and each report element is appended to the string. It is terminated with a CRLF pair. The Build Report is transmitted to the IP address and port number assigned to the reporting function. The default transmission rate is 200ms.

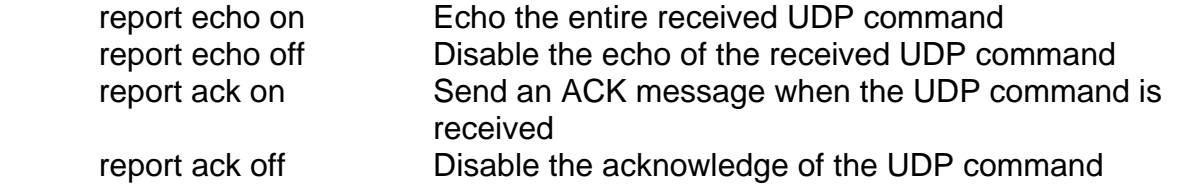

Company Confidential © 2014, Kairos Autonomi® Scalable Autonomy™

**Kairos Operating System KairOS** v.01.04.02

Page 6 of 23 2014-06-03 / 16:28 KAOS Commands 01\_04\_01\_02.doc

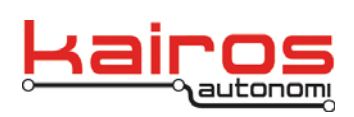

**BULLETIN BUL-026**

#### ServoPod Commands

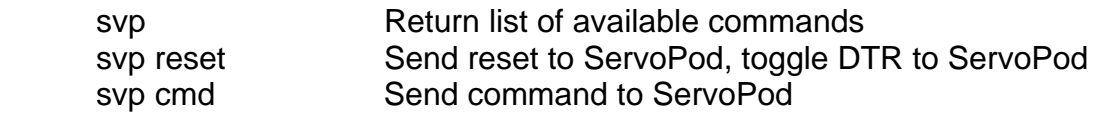

#### E-Stop Sub-System

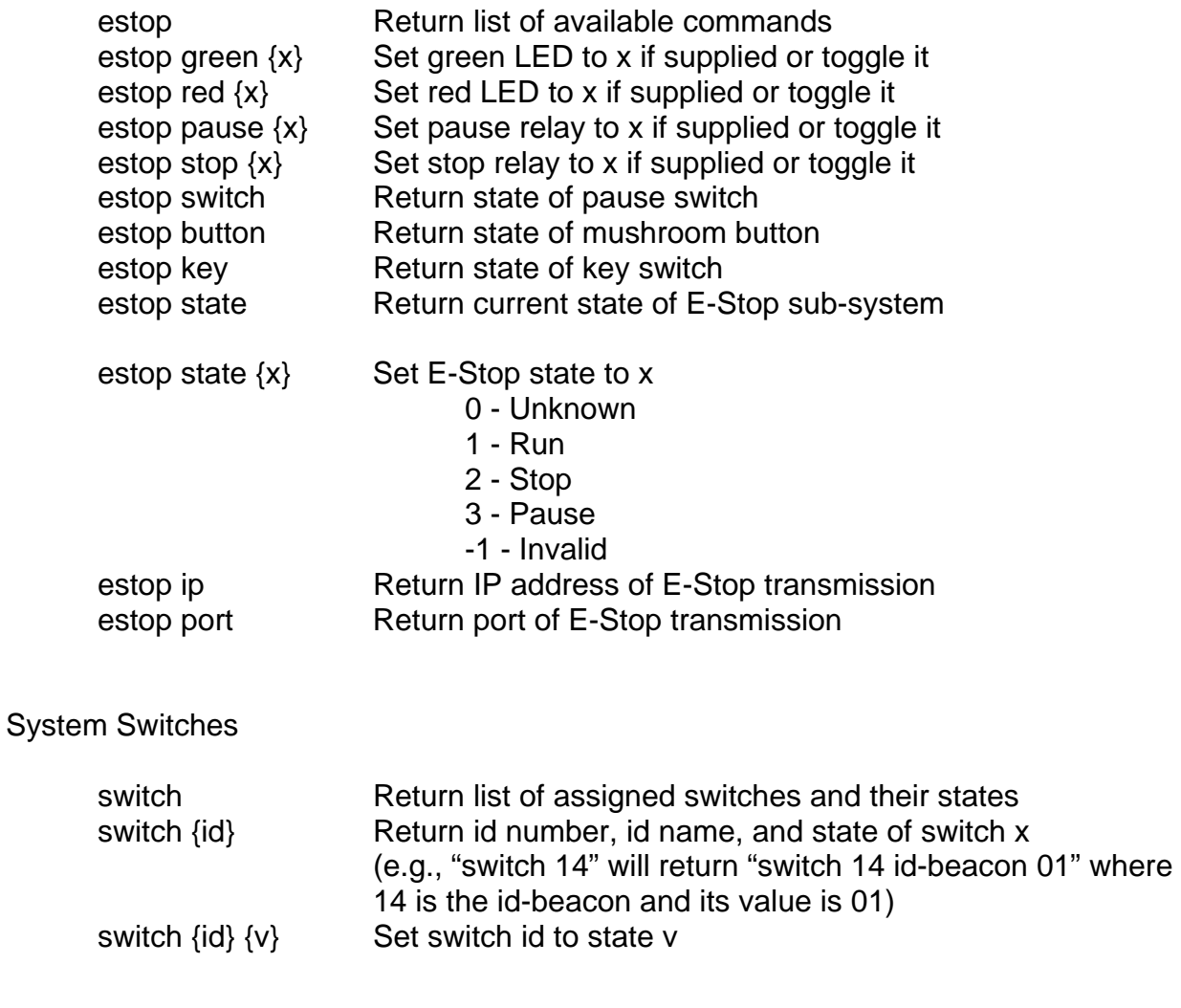

Company Confidential © 2014, Kairos Autonomi® Scalable Autonomy™

**Kairos Operating System KairOS** v.01.04.02

Page 7 of 23 2014-06-03 / 16:28 KAOS Commands 01\_04\_01\_02.doc

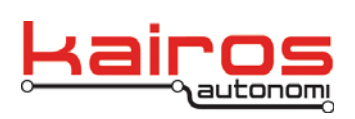

#### Serial Port Commands

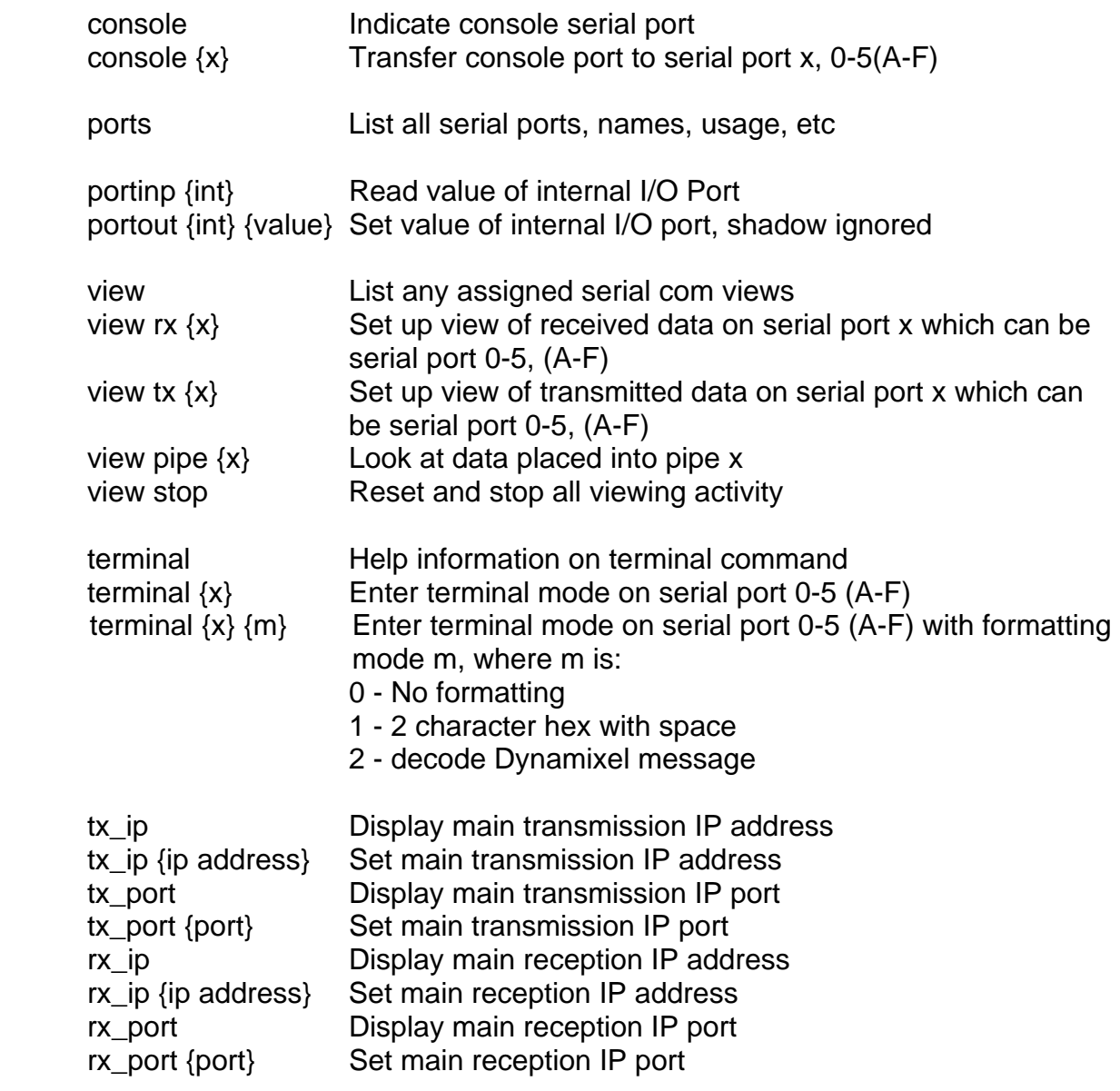

#### Bit Operations Commands

Company Confidential © 2014, Kairos Autonomi® Scalable Autonomy™

**Kairos Operating System KairOS** v.01.04.02 bitdir  $\{p\}$   $\{b\}$   $\{v\}$  Set direction of digital I/O port p - port number 0-7(A-H) b - bit number 0-7

Page 8 of 23 2014-06-03 / 16:28 KAOS Commands 01\_04\_01\_02.doc

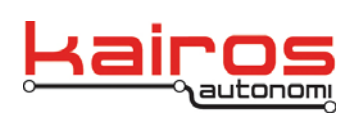

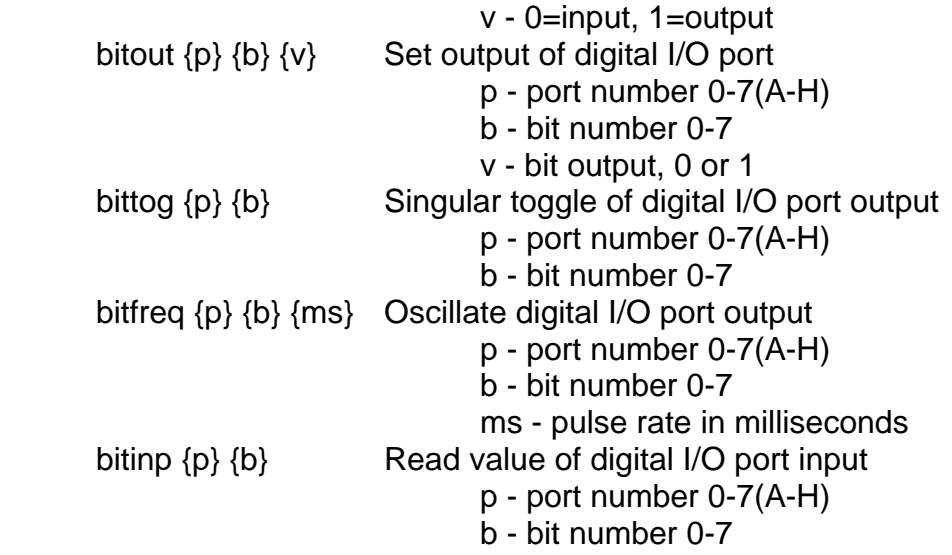

List Management Commands

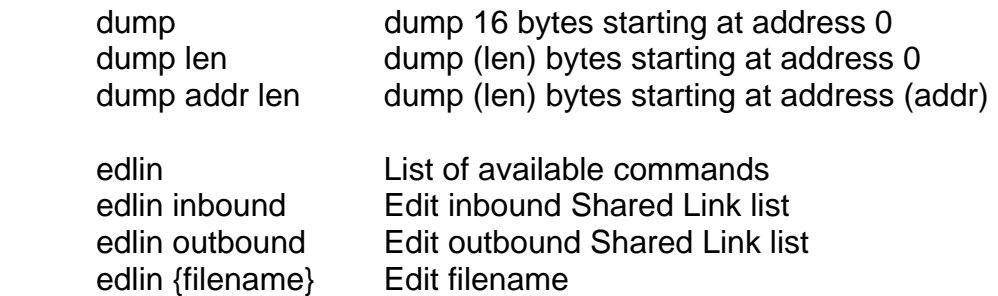

Self Test Commands

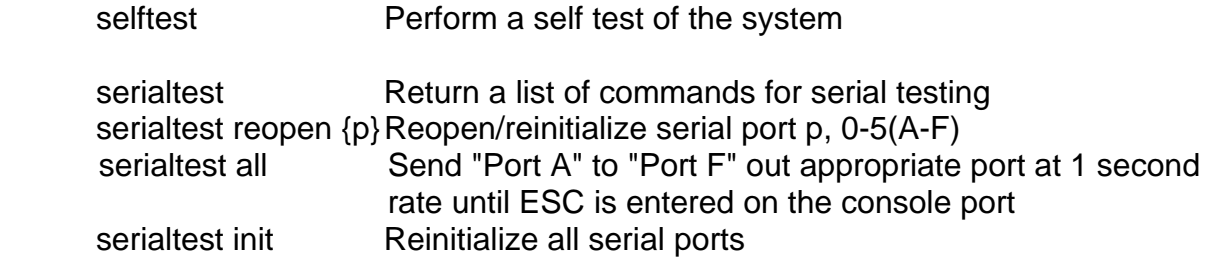

Company Confidential © 2014, Kairos Autonomi® Scalable Autonomy™

**Kairos Operating System KairOS** v.01.04.02

Page 9 of 23 2014-06-03 / 16:28 KAOS Commands 01\_04\_01\_02.doc

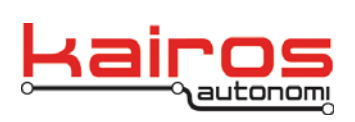

**BULLETIN BUL-026**

Cooperative MultiTasker Commands

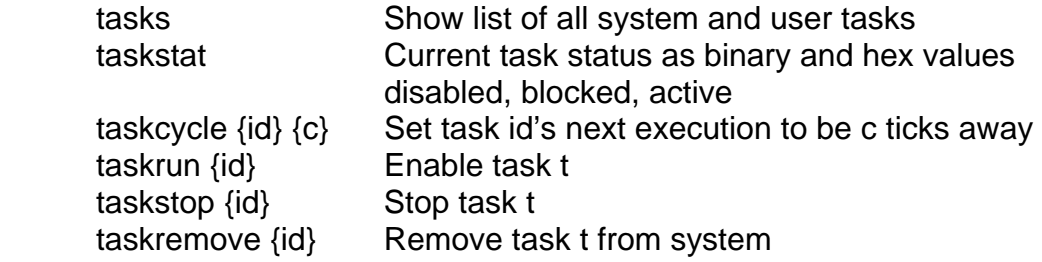

Pipe Sub System Commands

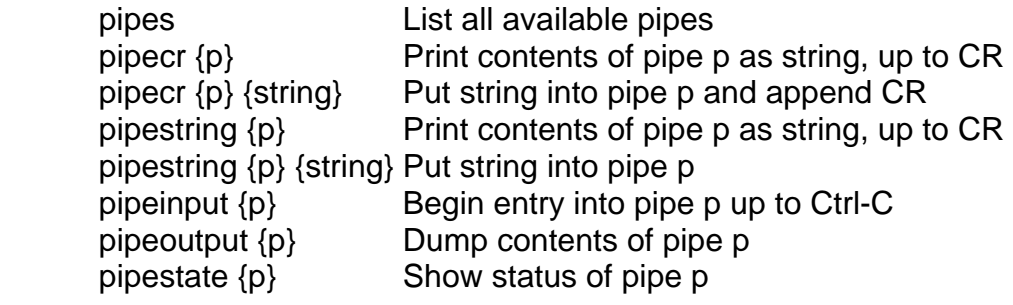

Performance Measurement

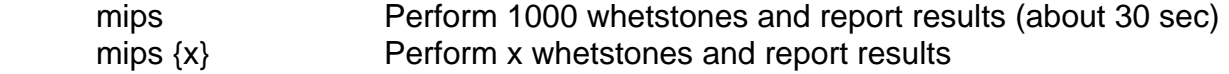

#### Performance Adjustment

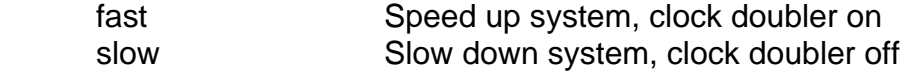

#### Time and Counters

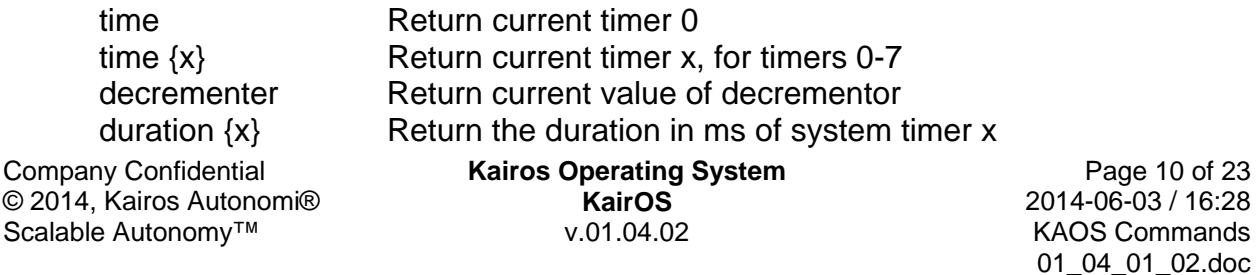

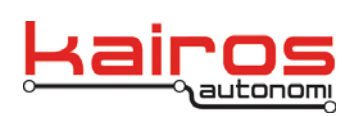

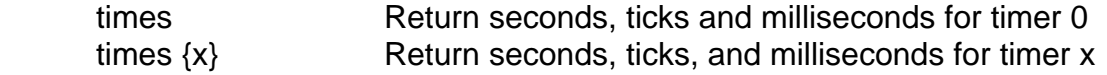

#### Watch Dog Commands

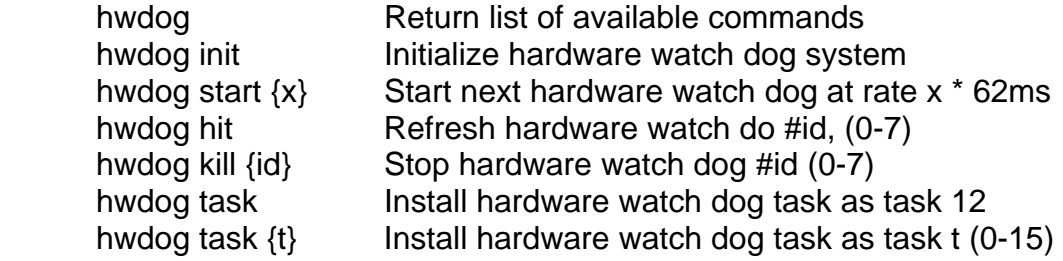

# Other System Commands

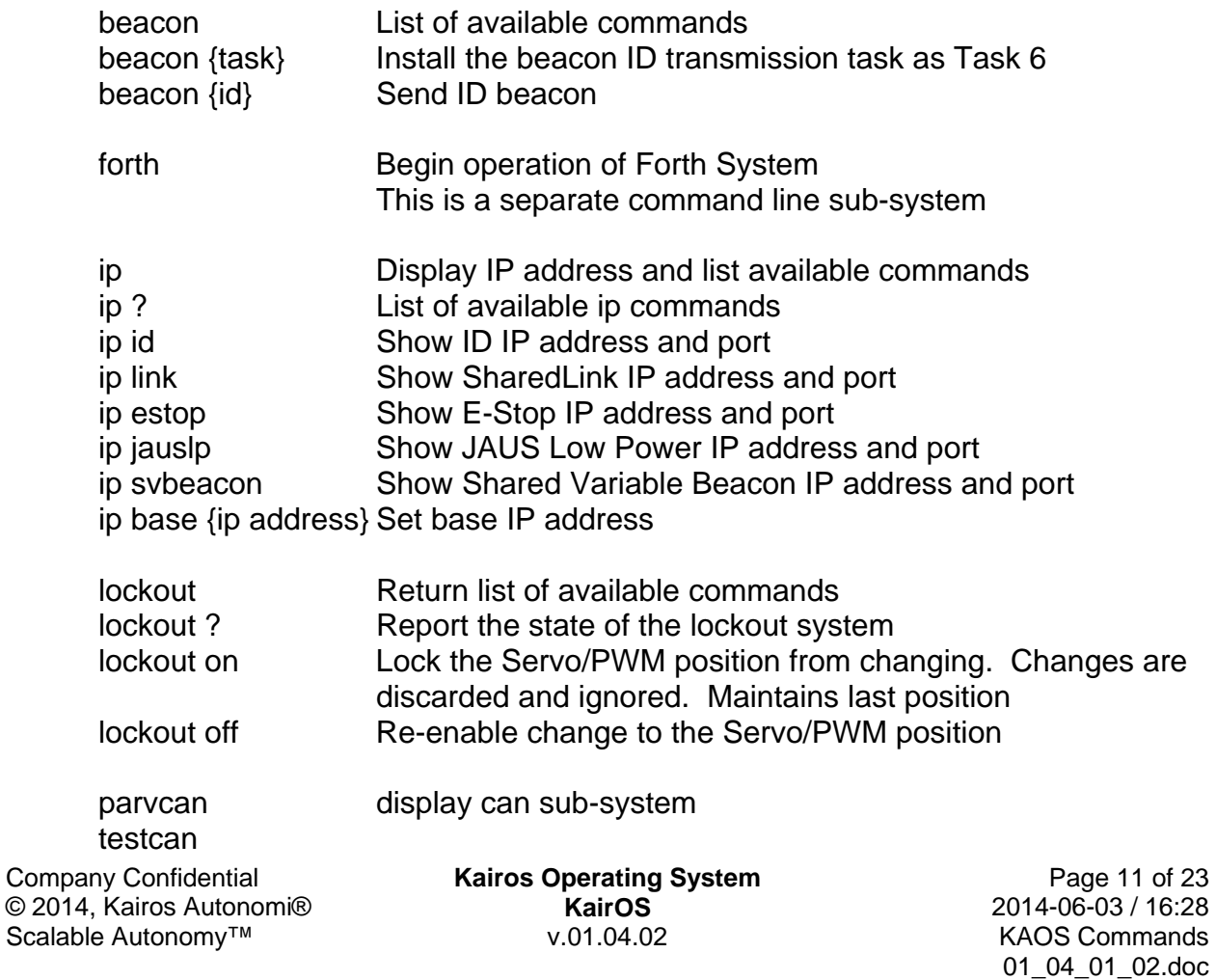

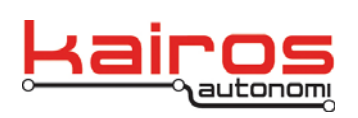

01\_04\_01\_02.doc

 canvalue canirq canreset

File Management System

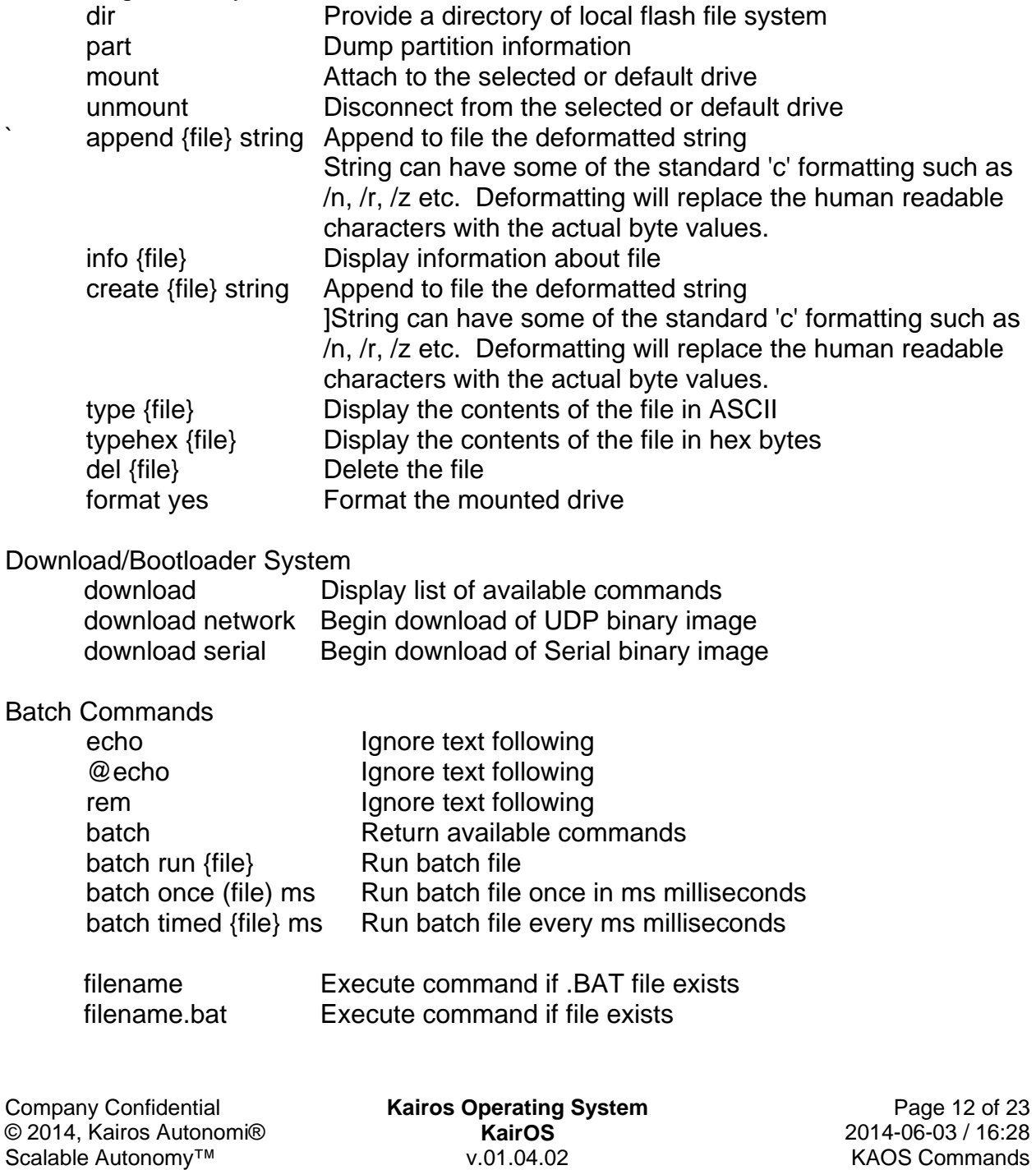

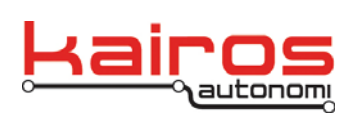

#### Unused

 testallled testled mem32 mem8 checkmem fillmem dumpmem testmem

#### Various Device Specific Commands

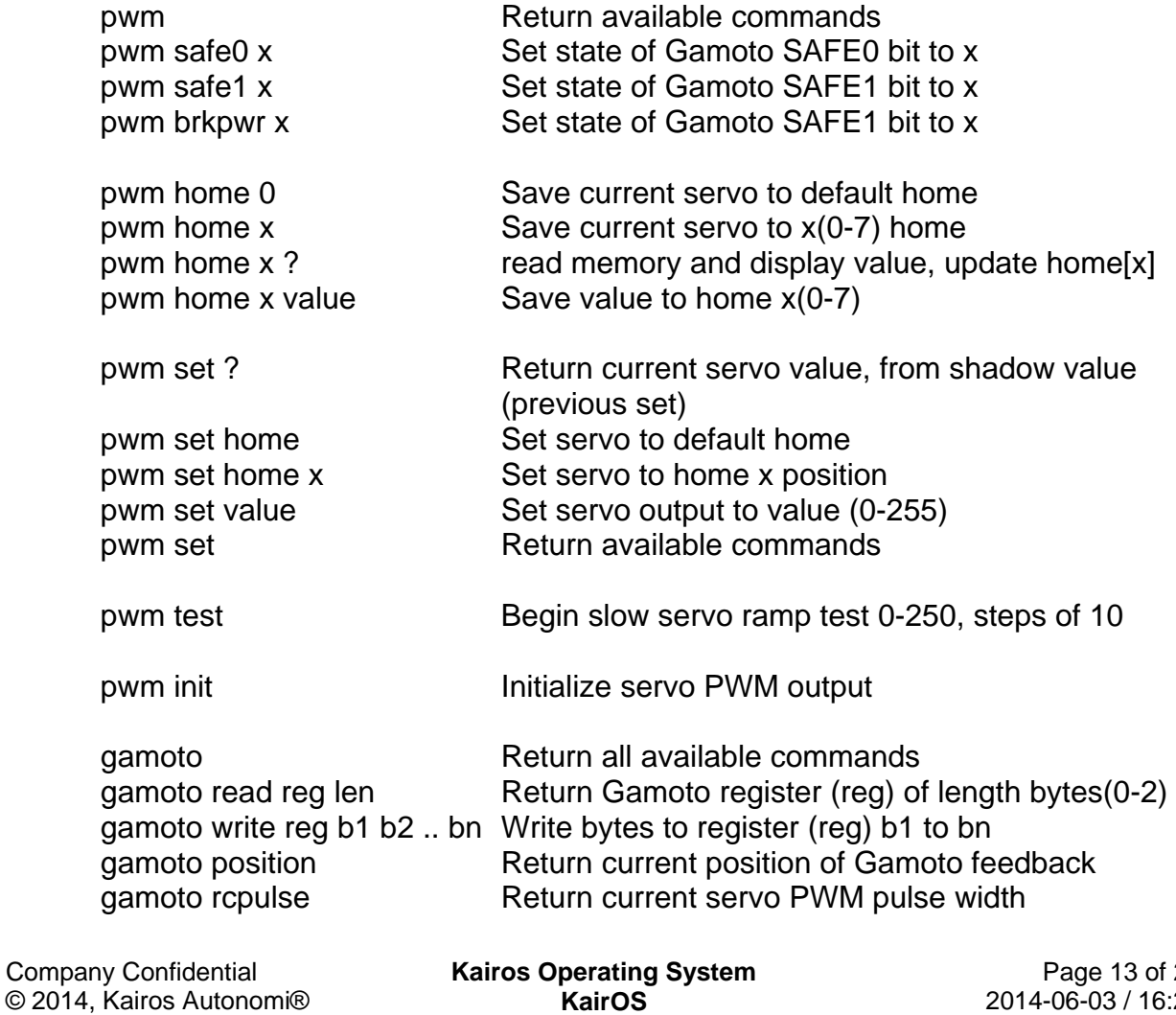

 $© 2014,$ Scalable Autonomy™ v.01.04.02

23  $28$ KAOS Commands 01\_04\_01\_02.doc

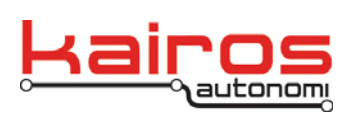

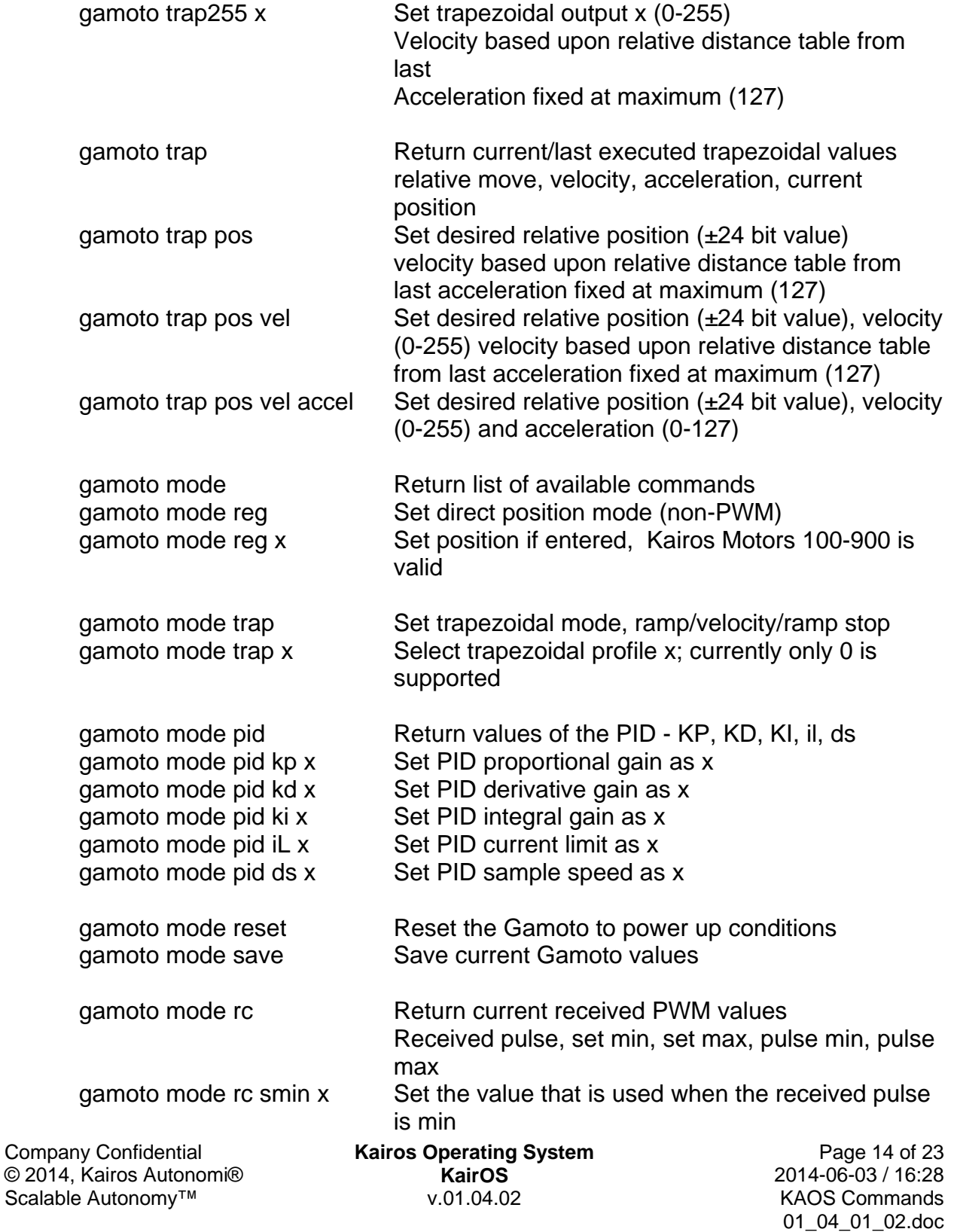

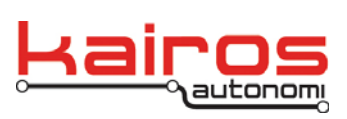

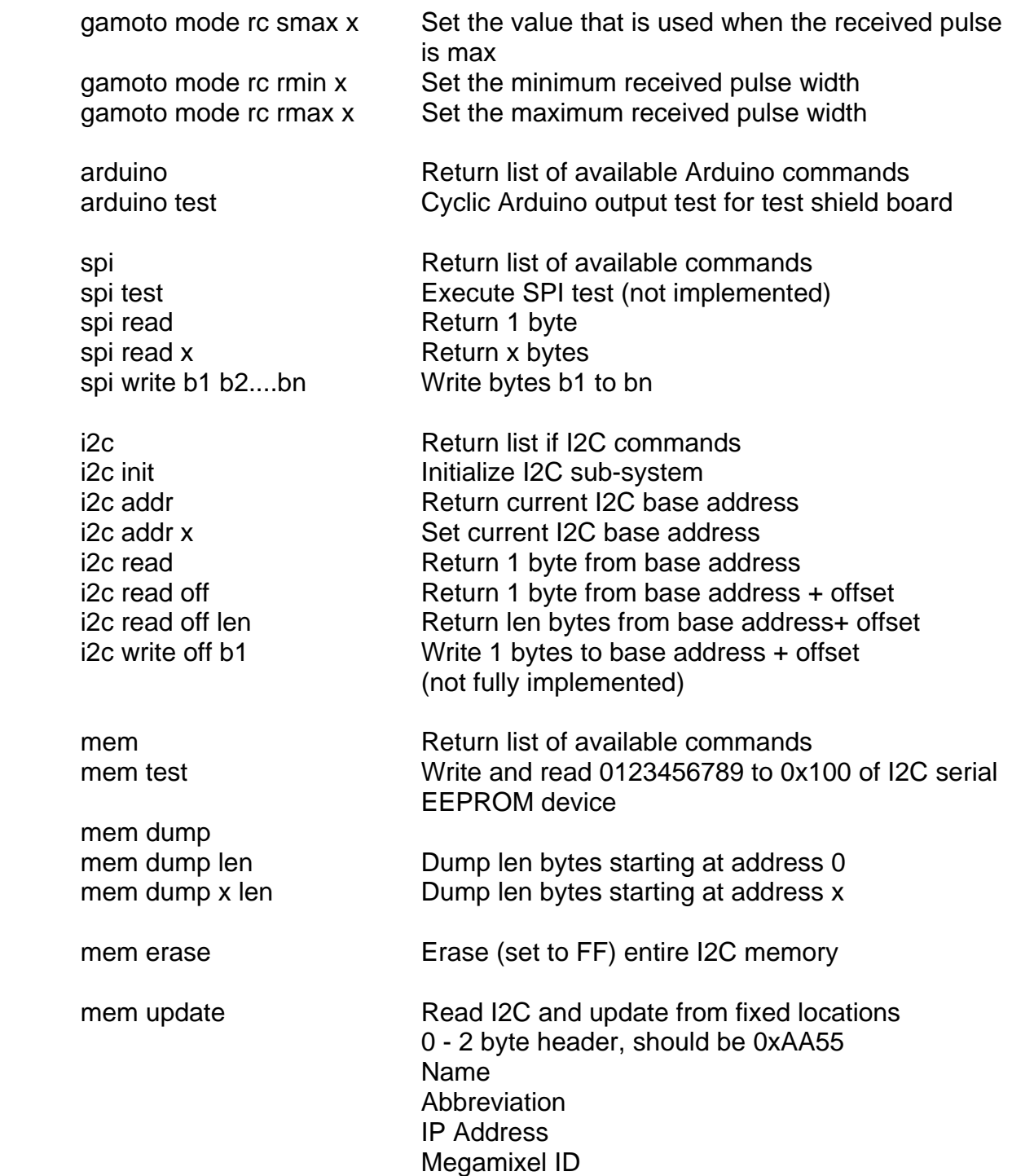

Company Confidential © 2014, Kairos Autonomi® Scalable Autonomy™

**Kairos Operating System KairOS** v.01.04.02

Page 15 of 23 2014-06-03 / 16:28 KAOS Commands 01\_04\_01\_02.doc

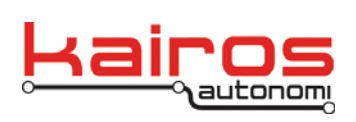

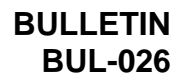

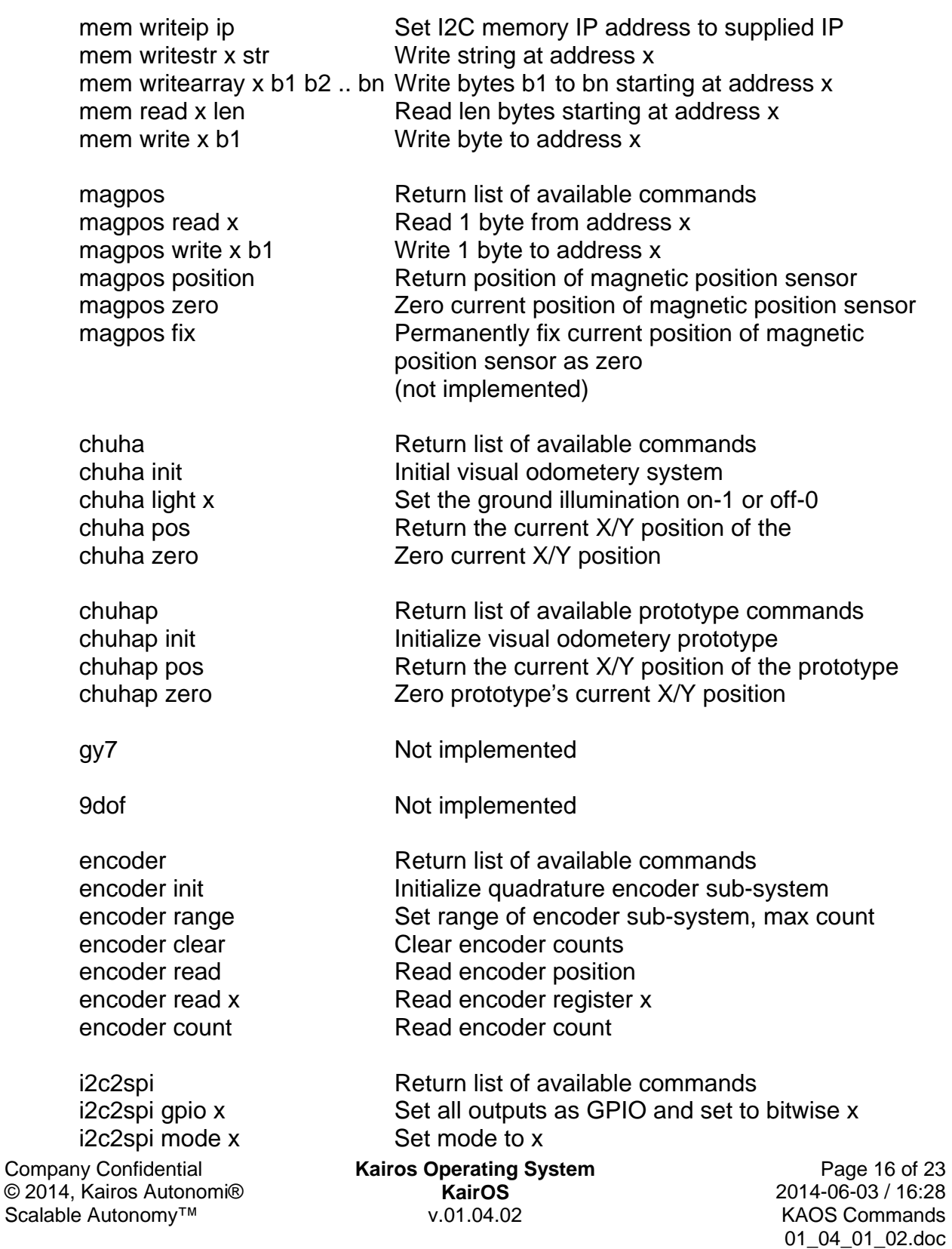

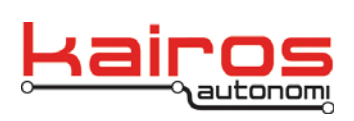

i2c2spi read x len Read len bytes from i2cspi device x i2c2spi write x b1 b2 .. bn Write bytes b1 to bn to device x

pcf8574 inc x Increment device x digital outputs

#### zigbee

Company Confidential © 2014, Kairos Autonomi®

Scalable Autonomy™

 pcf8574 Return list of available commands pcf8574 read Read device 0 as digital inputs pcf8574 read x Read device x as digital inputs pcf8574 write x b1 Write device x as pseudo digital outputs, active low pcf8574 toggle x Toggle/Invert device x digital outputs

mega Return list of available commands mega init **Initialize Dynamixel protocol** mega read Read register 30, goal position, 2 bytes mega read x Read register x, 2 bytes mega read x len Read register x, 1 or 2 bytes mega write x b1 Write to register x, byte b1

 adns2051 Return list of available commands adns2051 read Read byte from register 0 adns2051 read x Read byte from register x adns2051 pos Return X and Y position, if changed adns2051 image Dump image of sensor, 16x16 adns2051 image ip Send image to IP address

 adns2620 Return list of available commands adns2620 status Get status of sensor adns2620 pos Return current X/Y position of sensor adns2620 image Dump image of sensor, 18x18

 distance Return list of available commands distance ir **Return distance from IR sensor** distance usound Return distance from ultrasound sensor

 test Toggle all bits for zigbee test board txd  $\{x\}$  Set bit to x if supplied otherwise toggle bit rts  $\{x\}$  Set bit to x if supplied otherwise toggle bit  $\text{d}$ tr {x} Set bit to x if supplied otherwise toggle bit reset  $\{x\}$  Set bit to x if supplied otherwise toggle bit  $\mathsf{cts} \{x\}$  Set bit to x if supplied otherwise toggle bit rxd  $\{x\}$  Set bit to x if supplied otherwise toggle bit

#### **Kairos Operating System**

**KairOS** v.01.04.02

Page 17 of 23 2014-06-03 / 16:28 KAOS Commands 01\_04\_01\_02.doc

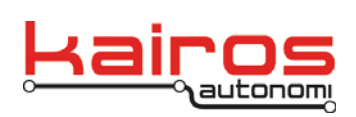

01\_04\_01\_02.doc

sensor **Initialize and read SparkFun nDOF sensor** 

#### **JAUS Commands**

# GENERAL INFORMATION AND COMMANDS

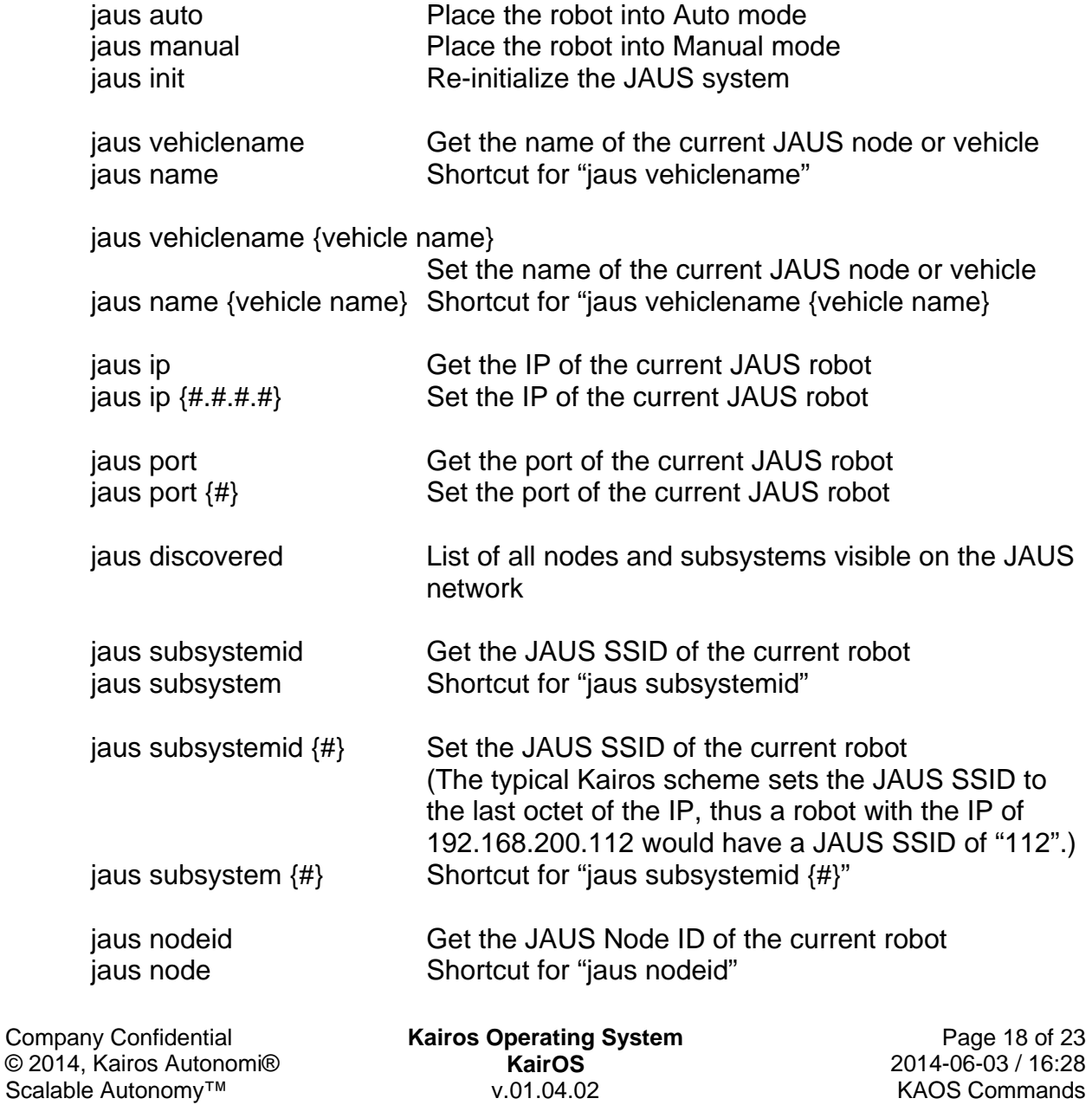

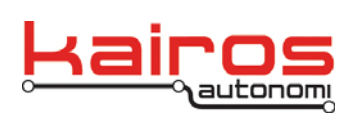

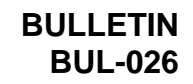

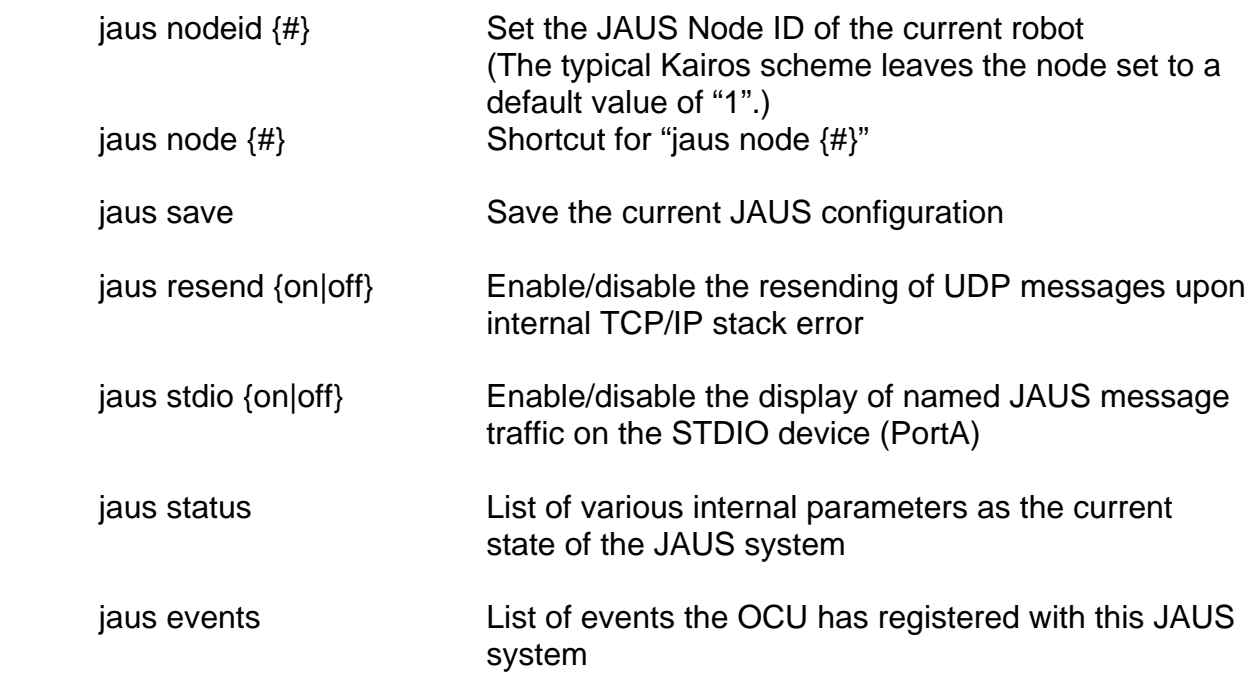

# JAUS TIME INFORMATION

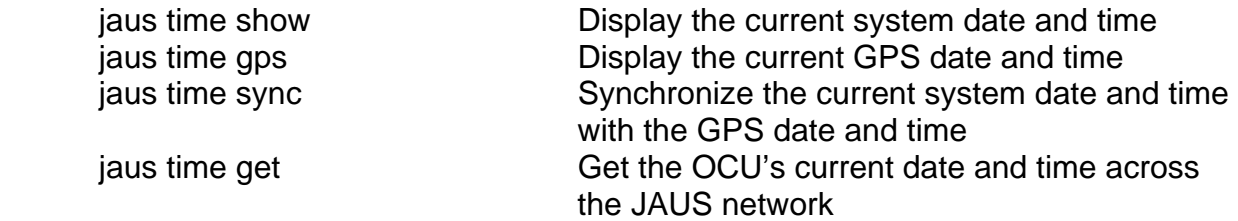

### JAUS PAYLOAD INFORMATION

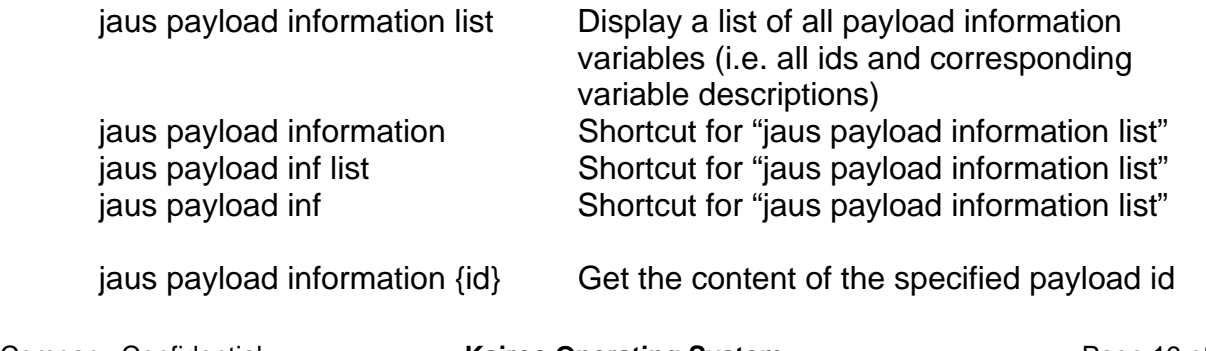

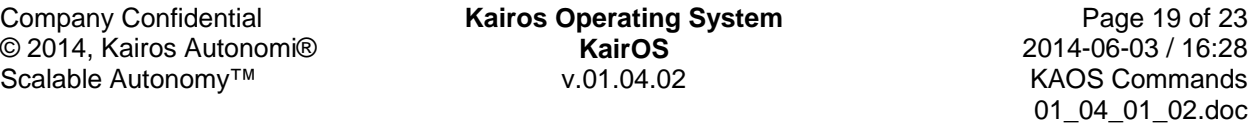

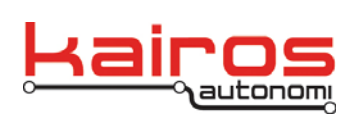

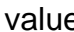

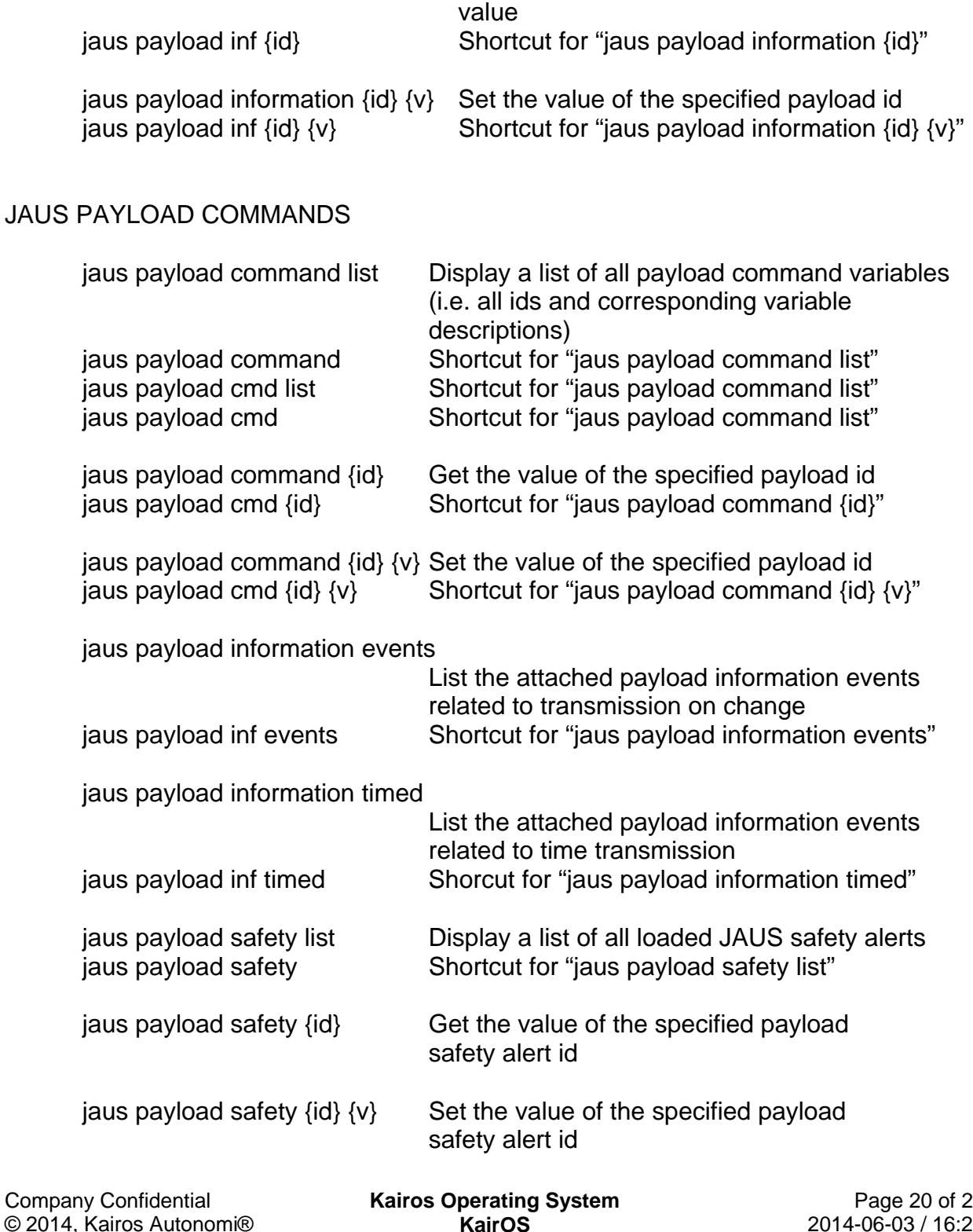

 $@20$ Scalable Autonomy™

**KairOS** v.01.04.02

 $23<sub>2</sub>$  $28<sub>2</sub>$ KAOS Commands 01\_04\_01\_02.doc

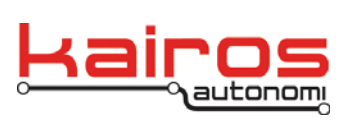

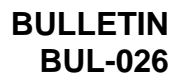

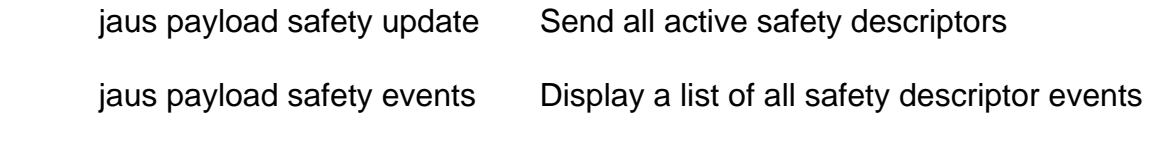

# JAUS SAFETY FLAGS

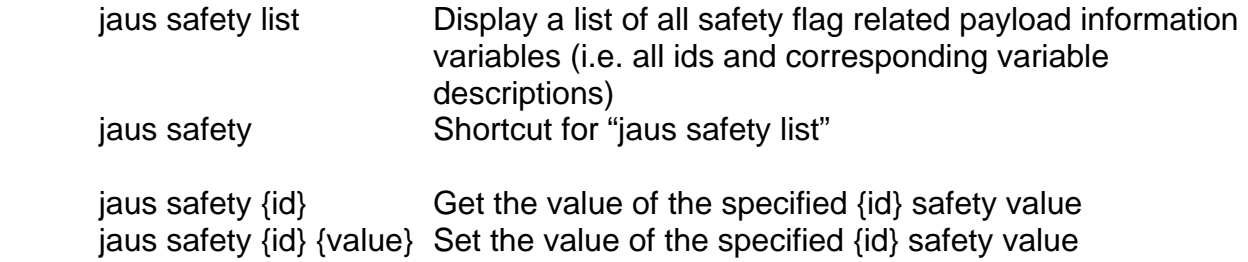

#### JAUS DKS INFORMATION

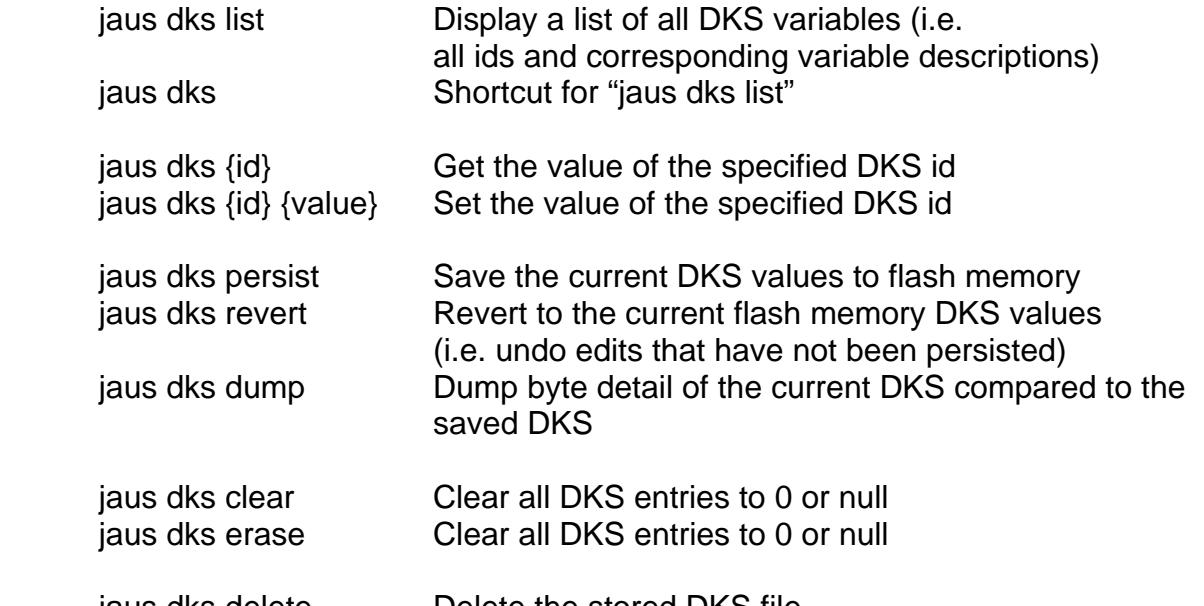

#### jaus dks delete Delete the stored DKS file. WARNING: The DKS file will NOT auto load upon subsequent startup or revert

# JAUS DIAGNOSTICS

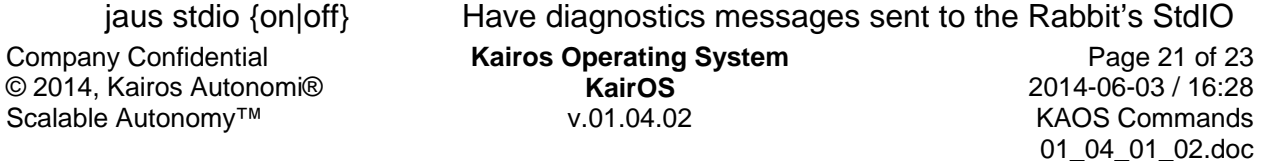

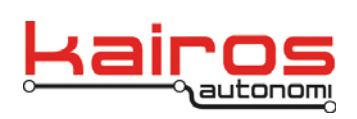

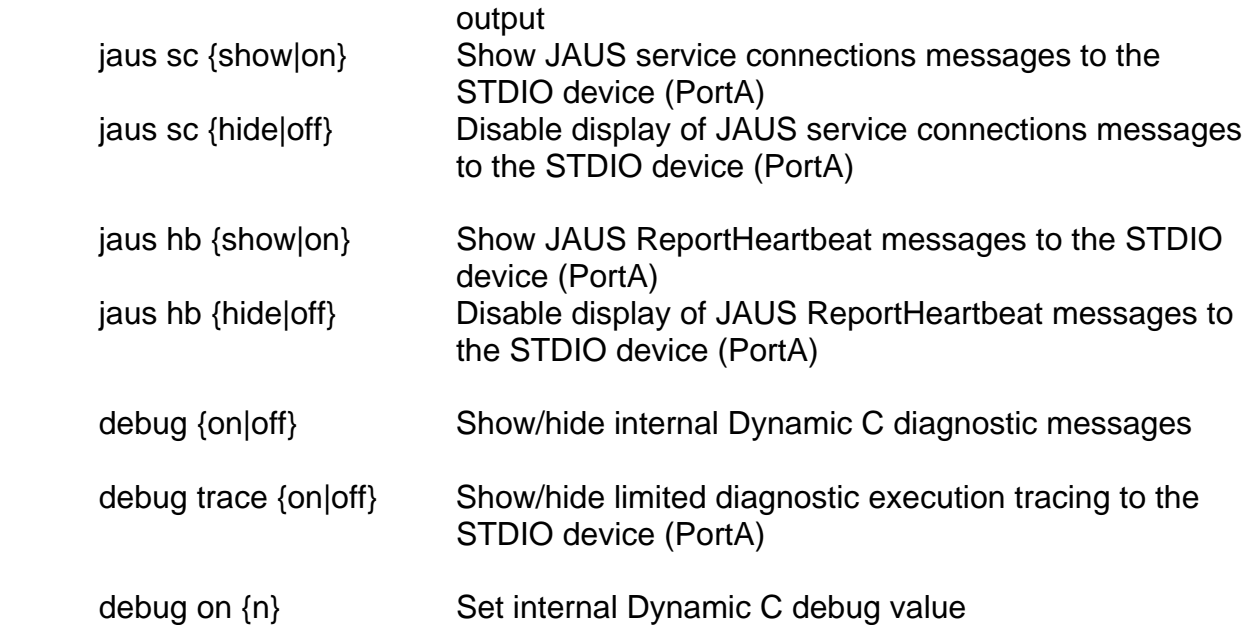

#### SAMPLE JAUS COMMISSIONING

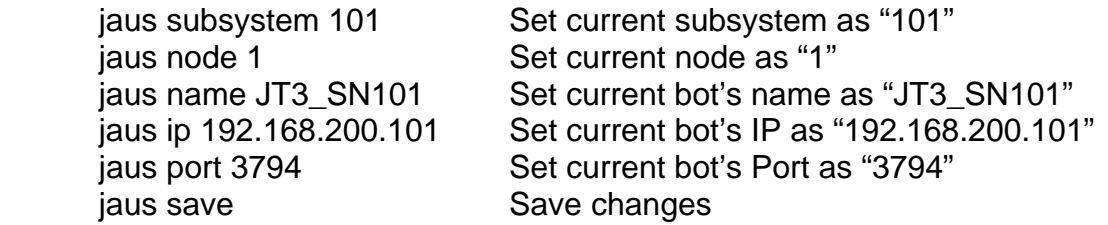

#### SAMPLE JAUS CALIBRATION

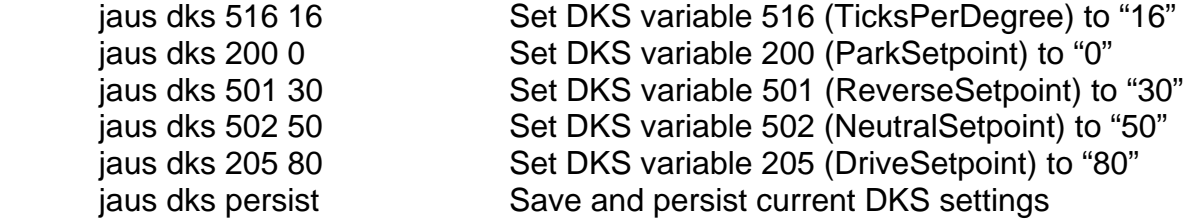

Company Confidential © 2014, Kairos Autonomi® Scalable Autonomy™

**Kairos Operating System KairOS** v.01.04.02

Page 22 of 23 2014-06-03 / 16:28 KAOS Commands 01\_04\_01\_02.doc

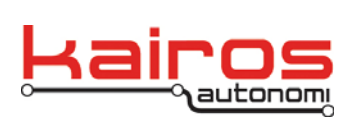

**BULLETIN BUL-026**

#### **Technical Support**

Kairos Autonomi offers telephone support for hardware issues. We are available from 8 a.m. to 5 p.m., M-F, MST. Many days we are available outside of these hours (but that is not guaranteed). You can reach us at 801-255-2950.

Company Confidential © 2014, Kairos Autonomi® Scalable Autonomy™

**Kairos Operating System KairOS** v.01.04.02

Page 23 of 23 2014-06-03 / 16:28 KAOS Commands 01\_04\_01\_02.doc